## **Test plugin métadonnées**

- Tests -

Date de mise en ligne : lundi 1er février 2016

**Copyright © Escal V4 - Tous droits réservés**

Un test de modèle s'appuyant sur le plugin "Métadonnées de photos"

Ce plugin ne fonctionne plus avec php7 et supérieur, comme on peut le constater ici !

raccourci utilisé : <image\_exifXX> où XX est le numéro de l'image

 .exif{ padding: 20px; } .exif img{ border-radius: 10px; } .metadonnees{ background-color: #b5ca77; padding: 5px; border-radius: 10px; } .metadonnees table{ width: 100%; font-family: verdana; border: 0; } .metadonnees table tr td.colgauche{ width: 50%; font-size: 90%; color: #4d6110; text-align: right; padding-right: 5px; }

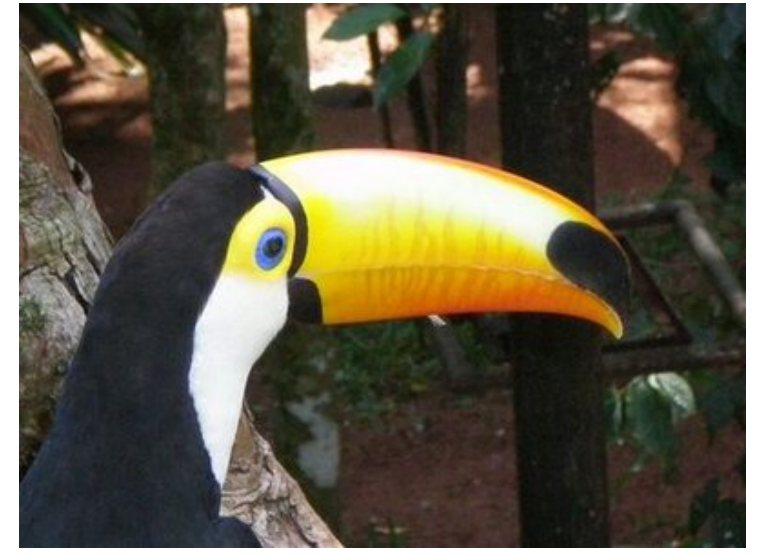